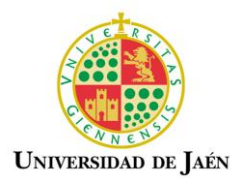

### **TITULACIÓN: ITI**

#### **CURSO ACADÉMICO: 2010-2011**

### **GUÍA DOCENTE de DISEÑO GRÁFICO 3D**

#### **EXPERIENCIA PILOTO DE IMPLANTACIÓN DEL SISTEMA DE CRÉDITOS EUROPEOS EN LA UNIVERSIDAD DE JAÉN. UNIVERSIDADES ANDALUZAS**

### **DATOS BÁSICOS DE LA ASIGNATURA**

NOMBRE: DISEÑO GRÁFICO 3D

CÓDIGO: 5968 AÑO DE PLAN DE ESTUDIOS: 1995 TIPO (troncal/obligatoria/optativa) : OPTATIVA Créditos LRU / ECTS Créditos LRU/ECTS totales: 6/4,8 teóricos: 1.5/1.2 Créditos LRU/ECTS prácticos: 4.5/3.6 CURSO: CUATRIMESTRE: 2º CICLO: 1º

### **DATOS BÁSICOS DEL PROFESORADO**

NOMBRE: FEDERICO VILLANUEVA REAL / MARIANO DÍAZ DELGADO CENTRO/DEPARTAMENTO: **EPS LINARES/INGENIERÍA GRÁFICA DISEÑO** 

#### **Y PROYECTOS** ÁREA: **EXPRESIÓN GRÁFICA**

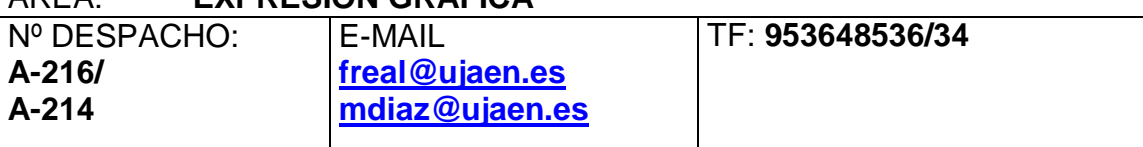

URL WEB: **<http://www4.ujaen.es/~freal>**

## **DATOS ESPECÍFICOS DE LA ASIGNATURA**

#### **1. DESCRIPTOR**

Trazado y diseño con CAD. Dibujo en 3D. Aplicaciones multimedia.

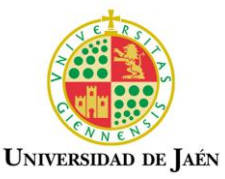

### **2. SITUACIÓN**

#### *2.1. PRERREQUISITOS:*

El Plan de Estudios vigente no establece ningún prerrequisito para cursar esta asignatura.

#### *2.2. CONTEXTO DENTRO DE LA TITULACIÓN:*

El Dibujo Técnico es esencialmente un medio para transmitir información y, por tanto, la elaboración y cifrado del mensaje gráfico debe ser de máxima efectividad por medio de una configuración y especificaciones perfectamente definidas: que su interpretación pueda llevarse a cabo por otra persona, con una instrucción técnica mínima.

Para la consecución de estas condiciones es necesaria una técnica y sobre todo una "*gramática*" que regule esas especificaciones, esto es, una **Normalización** que, en general, simplifique y racionalice las actividades técnicas en la Industria además de organizar las actividades de Producción-Distribución-Consumo.

Por otro lado tenemos que contemplar una segunda rama de la técnica de la Representación Gráfica Industrial, y es lo referente a los nuevos **medios materiales** y sus consecuencias. Los medios condicionan los resultados y a lo largo de la historia del dibujo han ido evolucionando en la forma de abordar las imágenes, de tal manera que han marcado la denominación de las diferentes etapas.

*"Con la introducción de los sistemas gráficos asistidos por ordenador (CAD) se vuelve a plantear las posibles implicaciones que comporta la entrada de una nueva tecnología de instrumentación en el campo del Dibujo Técnico, con la especial incidencia que puede tener la significación del apoyo geométrico, en la resolución de imágenes gráficas en el campo de la Ingeniería".*

La experiencia acumulada al respecto viene demostrando que las empresas que disponen de sistemas DAO actualizados, obtienen aumentos en la producción y aportan nuevos diseños al mercado con mayor facilidad. Ello exige que tanto el personal como la organización del trabajo de la empresa, se adapten al nuevo sistema para conseguir mayor versatilidad en las funciones; todo ello por medio de una formación permanente y actualizada, e inversiones suficientes.

#### *2.3. RECOMENDACIONES:*

Teniendo en cuenta que esta asignatura se imparte en el segundo cuatrimestre, es recomendable que el alumno adquiera previamente los conocimientos que le aportan asignaturas del primer cuatrimestre como *Expresión Gráfica* y *Fundamentos de Informática.* También seria recomendable que se cursara previamente la asignatura troncal de *Diseño Asistido por Ordenador.*

Posteriormente, las habilidades y conocimientos adquiridos en el aprendizaje de *Diseño Gráfico 3D*, podrán ser aplicados en la asignatura *Dibujo Industrial*, impartida en el primer cuatrimestre del segundo curso.

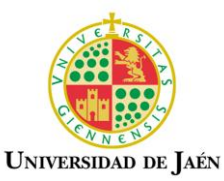

### **3. COMPETENCIAS**

### *3.1. COMPETENCIAS TRANSVERSALES/GENÉRICAS:*

- Capacidad de análisis y síntesis.
- Capacidad de organización y planificación.
- Capacidad de gestión de la información.
- Resolución de problemas.
- Toma de decisiones.
- Razonamiento crítico.
- Adaptación a nuevas situaciones.
- Motivación por la calidad y la mejora continua.
- Capacidad de aplicar los conocimientos en la práctica.
- Trabajo en equipo.
- Creatividad.
- Conocimientos básicos de la profesión.
- Conocimientos de informática.

## *3.2. COMPETENCIAS ESPECÍFICAS:*

- Expresión Gráfica en la Ingeniería: cognitiva, procedimental y actitudinal.
- Redacción e interpretación de Documentación Técnica: cognitiva, procedimental y actitudinal.
- Gestión de la información. Documentación: cognitiva, procedimental y actitudinal.
- Conocimientos de informática: cognitiva y procedimental.
- Conceptos de Aplicaciones del Diseño: cognitiva, procedimental y actitudinal.
- Estimación y programación del trabajo: cognitiva, procedimental y actitudinal.
- Conocimiento de tecnología, componentes y materiales: cognitiva, procedimental y actitudinal.
- Nuevas Tecnologías. TIC: cognitiva, procedimental y actitudinal.
- Métodos de Diseño (proceso y producto): cognitiva y procedimental.

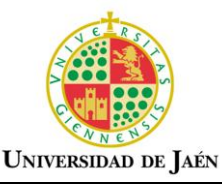

### **4. OBJETIVOS**

- Conocer los fundamentos y aplicaciones del diseño tridimensional.
- Adquirir una capacidad de abstracción espacial para poder "moverse" con total libertad en el entorno tridimensional.
- Capacitar para el diseño de objetos tridimensionales de cierta complejidad, generando imágenes fotorrealistas a partir de los objetos tridimensionales.
- Conocer las diferentes opciones de conexión que los trabajos tridimensionales tienen con otros entornos fundamentalmente con aplicaciones Windows, formatos de intercambio y compartición de archivos a través de Internet.
- Adquirir unos conocimientos generales sobre el diseño paramétrico.
- Desarrollar actitudes activas y participativas de los alumnos en relación al trabajo en grupo y en la comunicación con el profesor.
- Dotar al alumno de la capacidad de ejecutar representaciones gráficas tridimensionales en general de forma clara, ordenada y precisa.
- Dotar al alumno de la capacidad de razonamiento para la resolución de problemas constructivos y para la expresión de los elementos necesarios y suficientes para la definición de los objetos.
- Motivar al alumno hacia la asignatura, transmitiéndole elementos y razonamientos que faciliten que el alumno analice y valore la dimensión de la asignatura.

### **5. METODOLOGÍA**

## *NÚMERO DE HORAS DE TRABAJO DEL ALUMNO: 128*

*Número de horas presenciales*: 60

- Clases teóricas: 10
- Clases prácticas: 32
- Exposiciones y seminarios: 8
- Tutorías especializadas colectivas: 6
- Realización de actividades académicas dirigidas: 4

*Número de horas de trabajo autónomo del alumno: 68* 

- Horas de estudio: 47
- Realización de actividades dirigidas sin presencia del profesor: 18
- Preparación de trabajo personal:
- Realización de exámenes: 3
- A) Examen escrito:

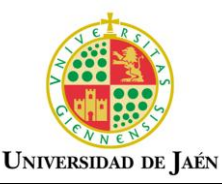

#### **6. TÉCNICAS DOCENTES**

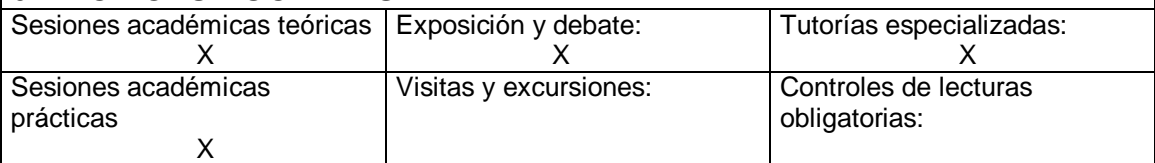

### **DESARROLLO Y JUSTIFICACIÓN:**

- *Sesiones académicas teóricas*: Método didáctico apoyándonos puntualmente en el método heurístico con el fin de permitir al alumno exponer sus dudas y al profesor conocer el nivel de comprensión del tema. Los recursos a utilizar serán el cañón, pizarra y modelos materiales, y entornos multimedia.
- *Sesiones académicas prácticas*: Para la enseñanza de tipo práctico se propone la aplicación del método didáctico complementado por el heurístico, obligando al alumno a reflexionar sobre los conocimientos adquiridos en las clases teóricas, poniendo énfasis en su aplicación práctica consiguiendo que los utilice.
- *Tutorías especializadas / Exposición y debate*: Tutorías colectivas para la resolución de dudas generales, por propuesta directa de los alumnos o deducidas de las prácticas. Durante las mismas, el profesor tiene la oportunidad de evaluar las dificultades y el grado de seguimiento de la asignatura.

### **7. BLOQUES TEMÁTICOS**

- *TEMA 1. EMPEZANDO A TRABAJAR EN TRES DIMENSIONES*
- *TEMA 2. POLILÍNEAS Y CURVAS 3D*
- *TEMA 3. GENERACIÓN DE SUPERFICIES 3D*
- *TEMA 4. EDICIÓN DE CURVAS Y SUPERFICIES 3D. OPERACIONES 3D*
- *TEMA 5. VISUALIZACIÓN AVANZADA*
- *TEMA 6. CREACIÓN DE SÓLIDOS Y REGIONES*
- *TEMA 7. REPRESENTACIÓN FOTORREALISTA*
- *TEMA 8. CONEXIÓN CON OTROS PROGRAMAS*
- *TEMA 9. DISEÑO PARAMÉTRICO 3D*

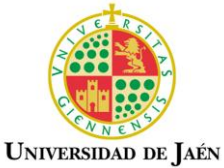

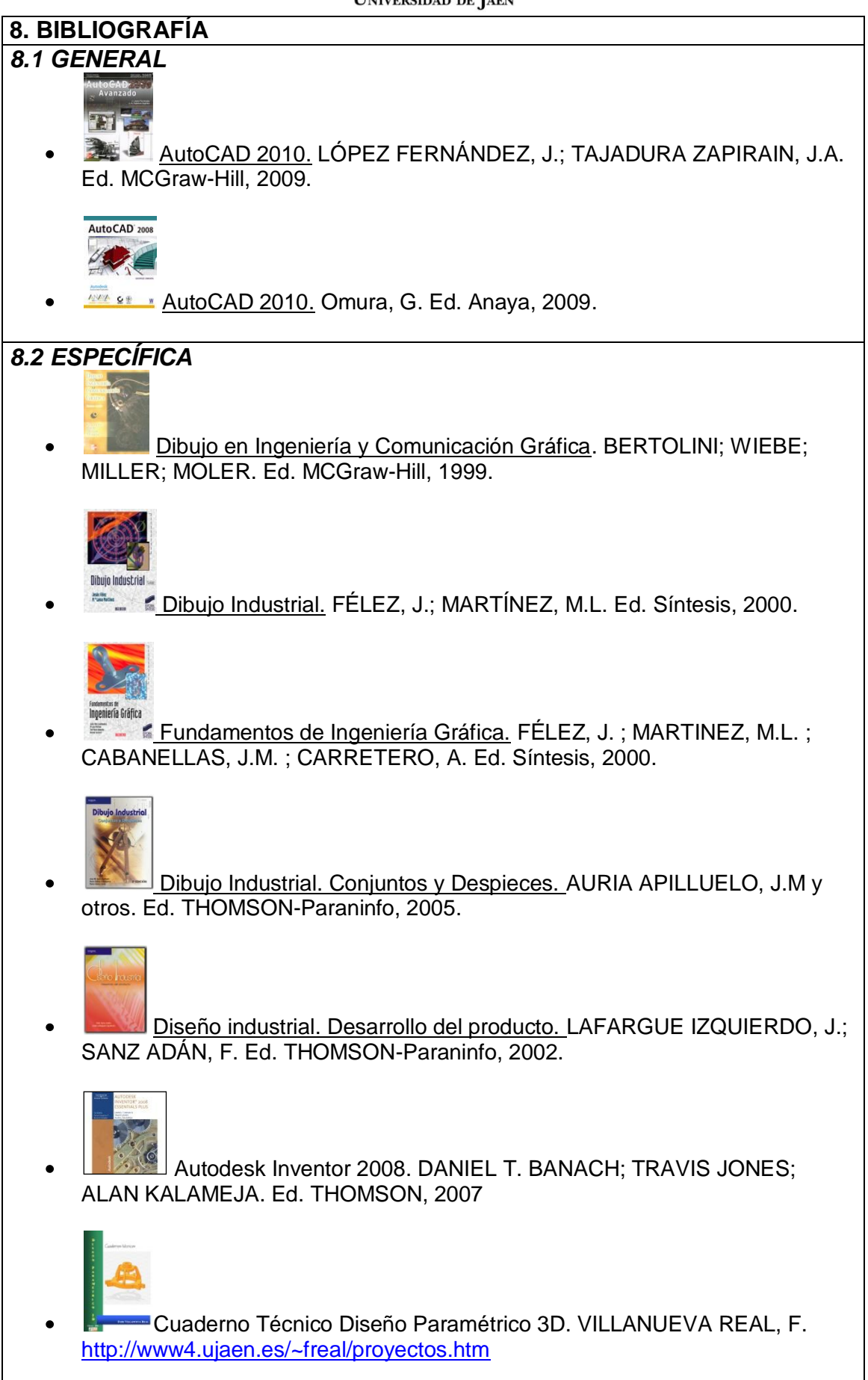

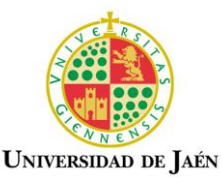

#### **9. TÉCNICAS DE EVALUACIÓN**

*Actividades presenciales:*

- Seguimiento y evaluación de las prácticas programadas en el mismo momento de su realización. Evaluación continua.
- Examen final práctico de los contenidos. Evaluación individual.

#### *Actividades no presenciales:*

Trabajo final que englobe la materia desarrollada a lo largo del curso.  $\bullet$ Este trabajo se realizará de forma individual. Los trabajos serán expuestos y defendidos en los seminarios establecidos.

#### **Criterios de evaluación y calificación**

- Contenido adecuado con los objetivos de la práctica y del trabajo.
- Uso adecuado de los procedimientos de trabajo.
- Utilización adecuada de los métodos de representación.
- Estructura del trabajo. Contenido, orden, claridad y limpieza en el desarrollo.
- Grado de visión espacial, capacidad de imaginarse objetos y relaciones geométricas en el espacio, así como su capacidad para plasmarlo en un dibujo plano.

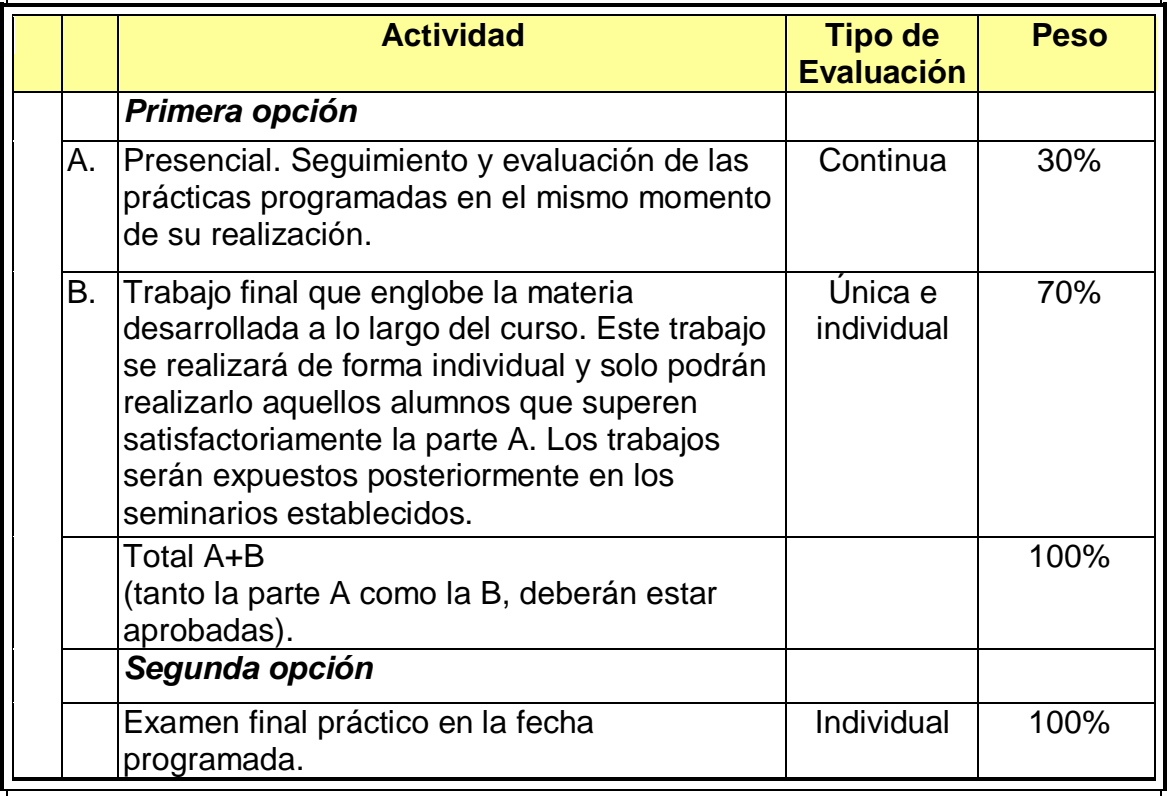

Correcta realización de los planos y documentación gráfica.

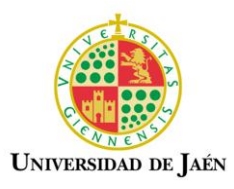

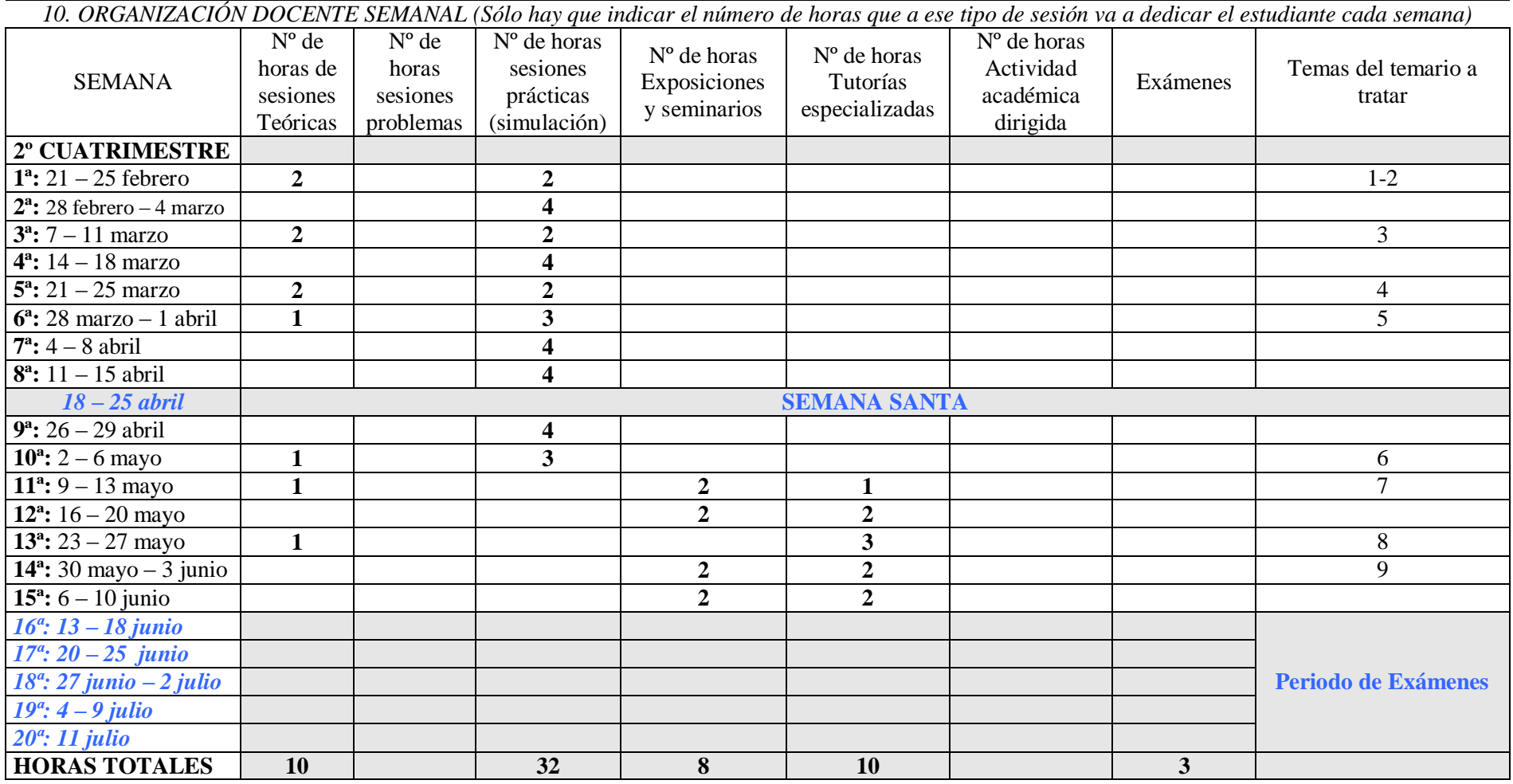

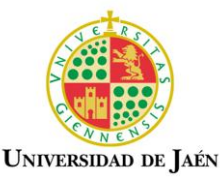

## **11. TEMARIO DESARROLLADO**

## *TEMA 1. EMPEZANDO A TRABAJAR EN TRES DIMENSIONES*

- 1.1. Parámetros que definen las tres dimensiones.
- 1.2. Puntos de vista 3D.
- 1.3. Visualización básica.
- 1.4. Generación de caras simples 3D.
- 1.5. Sistemas de coordenadas.
- 1.5.1. Definición y tipos de sistemas de coordenadas.
- 1.5.2. Utilización de los diferentes tipos de sistemas.
- 1.5.3. Gestión de los sistemas de coordenadas.

Actividad práctica: P3D01.

## *TEMA 2. POLILÍNEAS Y CURVAS 3D*

- 2.1. Polilíneas tridimensionales.
- 2.2. Líneas 3D.

2.3. Curvas complejas 3D. Spline.

Actividad Práctica: P3D02.

## *TEMA 3. GENERACIÓN DE SUPERFICIES 3D*

- 3.1. Malla poligonal 3D.
- 3.2. Construcciones 3D predefinidas.
- 3.3. Superficie reglada.
- 3.4. Superficie tabulada.
- 3.5. Superficie generada a partir de cuatro entidades adyacentes.
- 3.6. Superficie de revolución.
- 3.7. Generación de caras encadenadas 3D. Policara.

Actividad Práctica: P3D03.

## *TEMA 4. EDICIÓN DE CURVAS Y SUPERFICIES 3D. OPERACIONES 3D*

- 4.1. Edición de polilíneas 3D y curvas Splines.
- 4.2. Edición de superficies y mallas poligonales.
- 4.3. Alineación de objetos.
- 4.4. Matriz 3D.
- 4.5. Giros en 3D.

4.6. Simetrías 3D.

Actividad Práctica: P3D04.

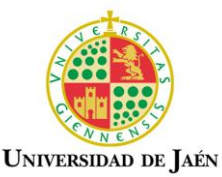

### *TEMA 5. VISUALIZACIÓN AVANZADA*

5.1. Creación de ventanas.

- 5.2. Puntos de vista interactivos. Vista dinámica.
- 5.3. Entornos de visualización. Espacios de trabajo.
- 5.4. Generación de ventanas múltiples.
- 5.5. Gestión individual de ventanas y capas.

Actividad Práctica: P3D05.

# *TEMA 6. CREACIÓN DE SÓLIDOS Y REGIONES*

- 6.1. Modelador de sólidos y regiones.
- 6.2. Visualización de sólidos. Variables.
- 6.3. Formas primitivas.
- 6.4. Regiones.
- 6.5. Creación de sólidos a partir de contornos.
- 6.6. Operaciones booleanas.
- 6.7. Procesos de edición y consulta con sólidos y regiones.
- 6.8. Obtención de vistas de sólidos.
- 6.9. Exportación e importación de sólidos.

Actividad Práctica: P3D06.

# *TEMA 7. REPRESENTACIÓN FOTORREALISTA*

7.1. Conceptos básicos.

- 7.2. Proceso de modelizado. Etapas.
- 7.3. Modelizado de un dibujo en 3D. Render.
- 7.4. Aplicación y gestión de materiales.
- 7.5. Iluminación y creación de escenas.
- 7.6. Efectos especiales y elementos paisajísticos.
- 7.7. Gestión de imágenes. Imágenes de trama.

Actividad Práctica: P3D07.

# *TEMA 8. CONEXIÓN CON OTROS PROGRAMAS*

- 8.1. Interacción con aplicaciones Windows.
- 8.2. Formatos de intercambio. Animación.
- 8.3. Intercambio y compartición de archivos a través de Internet. Hipervínculos.
- 8.4. Realidad Virtual.
- Actividad Práctica: P3D08.

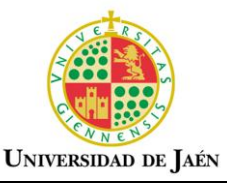

## *TEMA 9. DISEÑO PARAMÉTRICO 3D*

9.1. Introducción al diseño paramétrico. Entorno de trabajo.

9.2. Bocetos paramétricos. Tipos.

9.2.1. Generación de bocetos.

- 9.2.2. Aplicación de restricciones geométricas.
- 9.2.3. Aplicación de restricciones paramétricas.
- 9.3. Modelado paramétrico.
- 9.3.1. Operaciones de boceto.
- 9.3.2. Operaciones de trabajo.
- 9.3.3. Operaciones predefinidas.
- 9.3.4. Edición y actualización de operaciones.
- 9.4. Creación y edición de vistas en planos.
- 9.5. Creación y edición de anotaciones en las vistas.

Actividad Práctica: P3D09.

### **12. MECANISMOS DE CONTROL Y SEGUIMIENTO**

- Verificar y valorar los conocimientos, destrezas y actitudes adquiridas por el alumno a lo largo del curso ("evaluación del aprendizaje"). Realizándose a través tanto de la evaluación continua de las prácticas programadas, como de trabajo individual propuesto, desarrollado y expuesto. Valorándose el grado de cumplimiento de los objetivos académicos propuestos.
- Mediante el análisis de las encuestas realizadas a los alumnos sobre la asignatura, servirá de control al profesor para verificar la validez de los medios en los que ha basado la enseñanza ("evaluación del método") para alcanzar los objetivos propuestos.